## **HI\_SetColumnText**

## %HI\_GetColumnText, %HI\_SetColumnText functions

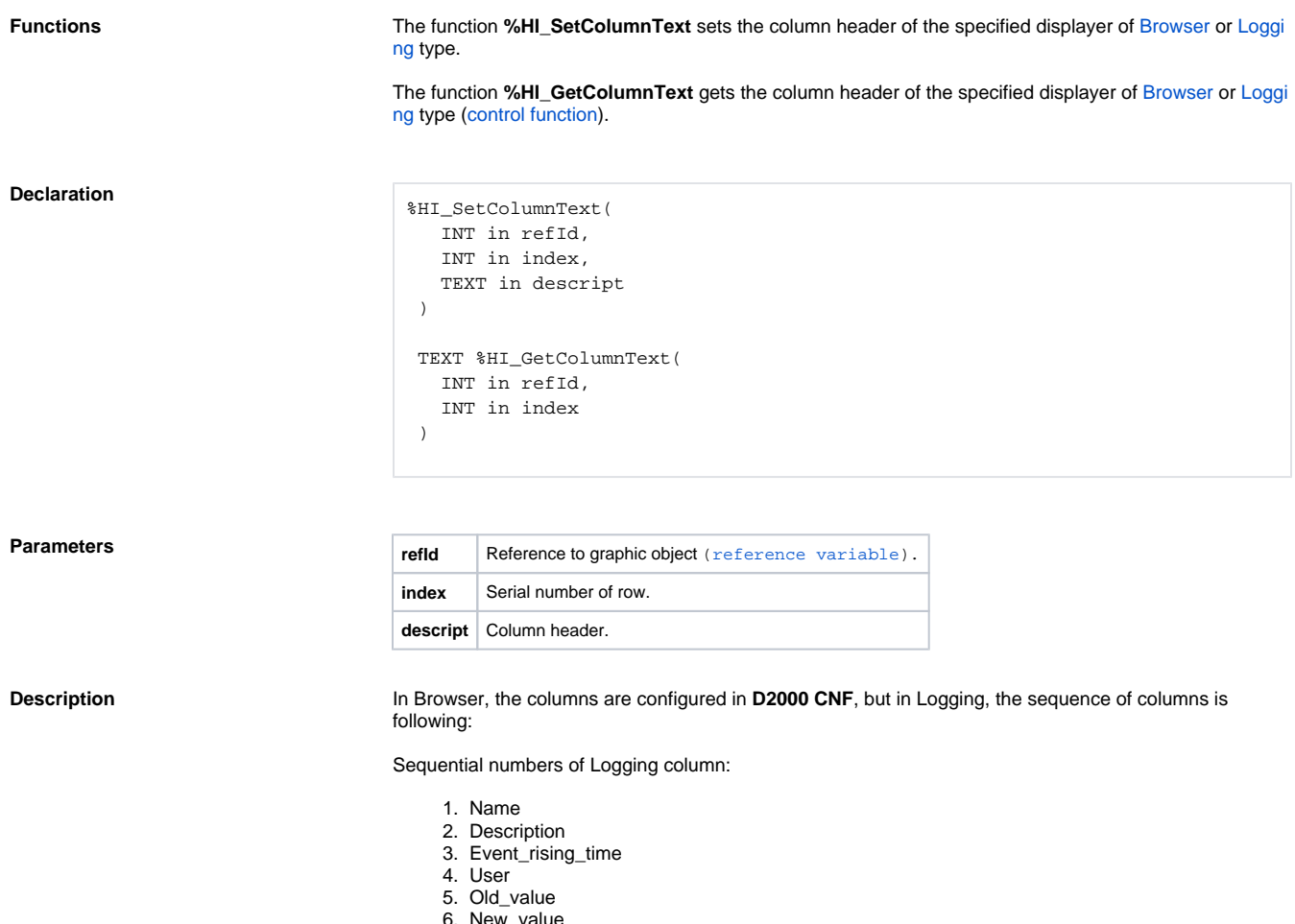

- 6. New\_value
- 7. Priority
- 8. Incident
- 9. Log\_type

## **Related pages:**

[Graphic object manipulation functions](https://doc.ipesoft.com/display/D2DOCV21EN/Graphic+Object+Manipulation+Functions) [Function arguments - types](https://doc.ipesoft.com/display/D2DOCV21EN/Function+arguments+-+types)